1. Currently having 4 talaria and only 1 simulator device connected to talaria

| D Enable query history                                                                                                    |                                                        |
|----------------------------------------------------------------------------------------------------|--------------------------------------------------------|
| dev_xmidt_talaria_active_connections                                                                                                    | Load time: 416m<br>Resolution: 14s                     |
| Execute - insert metric at cursor · •                                                                                                    | Total time series                                      |
| Moment                                                                                                    |                                                        |
| Element                                                                                                    | Value                                                  |
| dev_xmidt_talaria_active_connections{instance="xmidt-talaria-0.rdk-shared-dev.svc.cluster.local:6204",job="talaria-shared-dev",server="primary"}                                                                                                    | 0                                                      |
| dev_xmidt_talaria_active_connections(instance="xmidt-talaria-1.rdk-shared-dev.svc.cluster.local:6204",job="talaria-shared-dev",server="primary"}                                                                                                    | 0                                                      |
|                                                                                                    | 1                                                      |
| lev_xmidt_talaria_active_connections(instance="xmidt-talaria-2.rdk-shared-dev.svc.cluster.local:6204",job="talaria-shared-dev",server="primary"}                                                                                                    | 1                                                      |
| dev_xmidt_talaria_active_connections{instance="xmidt-talaria-3.rdk-shared-dev.svc.cluster.local:6204",job="talaria-shared-dev",server="primary"}                                                                                                    | 0<br>Remove Grap                                       |
| dev_xmidt_talaria_active_connections{instance="xmidt-talaria-3.rdk-shared-dev.svc.cluster.local:6204",job="talaria-shared-dev",server="primary"}     Add Graph     Enable query history     dev_xmidt_talaria_hardware_mode!     csecute   - insert metric at cursor · \$     Graph     Console | 0                                                      |
| dev_xmidt_talaria_active_connections(instance="xmidt-talaria-3.rdk-shared-dev.svc.cluster.local:6204".job="talaria-shared-dev",server="primary")     Add Graph     Enable query history     dev_xmidt_talaria_hardware_model     execute   - insert metric at cursor · +                        | 0<br>Remove Gray<br>Load time: 3600<br>Resolution: 145 |

2. Will make talaria 2 and 3 down, Now simulator device is connected to talaria1

| C Enable query history                                                                                                    |                                                             |
|----------------------------------------------------------------------------------------------------|-------------------------------------------------------------|
| dev_xmidt_talaria_hardware_model                                                                                                    | Load time: 350ms<br>Resolution: 14s<br>Total time series: 1 |
| Execute - insert metric at cursor · +                                                                                                    | total time series: 1                                        |
| Graph Console                                                                                                    |                                                             |
| Moment >>                                                                                                    |                                                             |
| Element                                                                                                    | Value                                                       |
| dev_xmidt_talaria_hardware_model{firmware="mock-rdkb-firmware",instance="xmidt-talaria-1.rdk-shared-dev.svc.cluster.local:6204",job="talaria-shared-dev",model="aker-testing",partnerid="unknown",trust="0"} | 1                                                           |
|                                                                                                    | Remove Graph                                                |
| Prometheus Alerts Graph Status - Help                                                                                                    |                                                             |
| Enable query history                                                                                                    |                                                             |
| dev_xmidt_talaria_active_connections                                                                                                    | Load time: 442ms<br>Resolution: 14s                         |
| Execute - insert metric at cursor · +                                                                                                    | Total time series: 2                                        |
| Graph Console                                                                                                    |                                                             |
| Moment >>                                                                                                    |                                                             |
| Element                                                                                                    | Value                                                       |
| dev_xmidt_talaria_active_connections{instance="xmidt-talaria-0.rdk-shared-dev.svc.cluster.local:6204",job="talaria-shared-dev",server="primary"}                                                             | 0                                                           |
| dev_xmidt_talaria_active_connections{instance="xmidt-talaria-1.rdk-shared-dev.svc.cluster.local:6204",job="talaria-shared-dev",server="primary"}                                                             | 1                                                           |
|                                                                                                    | Remove Graph                                                |

## 3. Rehash metrics

| dev_xmidt_talaria_rehash_disconnect_device                                                                                                    | C  | Load time: 439ms<br>Resolution: 14s                                                            |
|----------------------------------------------------------------------------------------------------|----|------------------------------------------------------------------------------------------------|
| Execute - insert metric at cursor · +                                                                                                    | 10 | Total time series: 2                                                                           |
| Graph Console                                                                                                    |    |                                                                                                |
| Moment                                                                                                    |    |                                                                                                |
| Element                                                                                                    |    | Value                                                                                          |
| dev_xmidt_talaria_rehash_disconnect_device{instance="xmidt-talaria-0.rdk-shared-dev.svc.cluster.local:6204",job="talaria-shared-dev",service="talaria"}                                                                                                    |    | 0                                                                                              |
| dev_xmidt_talaria_rehash_disconnect_device{instance="xmidt-talaria-1.rdk-shared-dev.svc.cluster.local:6204",job="talaria-shared-dev",service="talaria"}                                                                                                    |    | 0                                                                                              |
|                                                                                                    |    | Remove Graph                                                                                   |
| Prometheus Alerts Graph Status - Help                                                                                                    |    |                                                                                                |
| C Enable query history                                                                                                    |    |                                                                                                |
| dev_xmidt_talaria_rehash_duration_ms                                                                                                    | ©  | Load time: 348ms<br>Resolution: 14s                                                            |
| Execute - insert metric at cursor · +                                                                                                    |    | Total time series: 2                                                                           |
| Graph Console                                                                                                    |    |                                                                                                |
| Moment >>                                                                                                    |    |                                                                                                |
| Element                                                                                                    |    | Value                                                                                          |
| dev_xmidt_talaria_rehash_duration_ms(instance="xmidt-talaria-0.rdk-shared-dev.svc.cluster.local:6204",job="talaria-shared-dev",service="talaria")                                                                                                    |    | 0                                                                                              |
| dev_xmidt_talaria_rehash_duration_ms{instance="xmidt-talaria-1.rdk-shared-dev.svc.cluster.local:6204",job="talaria-shared-dev",service="talaria"}                                                                                                    |    | 0                                                                                              |
|                                                                                                    |    | Remove Graph                                                                                   |
|                                                                                                    |    |                                                                                                |
| Prometheus Alerts Graph Status - Help                                                                                                    |    |                                                                                                |
|                                                                                                    |    |                                                                                                |
| C Enable query history                                                                                                    |    | Lead March 200                                                                                 |
| dev_xmidt_talaria_rehash_keep_device                                                                                                    | G  | Load time: 369ms<br>Resolution: 14s<br>Total time series: 2                                    |
|                                                                                                    |    |                                                                                                |
| Execute - insert metric at cursor · ◆                                                                                                    |    |                                                                                                |
| Graph Console                                                                                                    |    |                                                                                                |
|                                                                                                    |    |                                                                                                |
| Graph Console                                                                                                    |    | Value                                                                                          |
| Graph Console                                                                                                    |    | Value<br>0                                                                                     |
| Graph Console                                                                                                    |    |                                                                                                |
| Graph   Console     Image: Console   Image: Console     Image: Console   Image: Console </td <td></td> <td>0</td>                                                                                                    |    | 0                                                                                              |
| Graph   Console     Image: Console   Image: Console     Image: Console   Image: Console </td <td></td> <td>0</td>                                                                                                    |    | 0                                                                                              |
| Graph   Console     Image: Console   Image: Console     Image: Console   Image: Console </td <td></td> <td>0</td>                                                                                                    |    | 0                                                                                              |
| Graph   Console     Image: Moment   Image: Moment     Element   dev_xmidt_talaria_rehash_keep_device{instance="xmidt-talaria-0.rdk-shared-dev.svc.cluster.local:6204".job="talaria-shared-dev",service="talaria"}     dev_xmidt_talaria_rehash_keep_device{instance="xmidt-talaria-1.rdk-shared-dev.svc.cluster.local:6204".job="talaria-shared-dev",service="talaria")                                                                                                    | G  | 0<br>0<br>Remove Graph<br>Load time: 344ms<br>Resolution: 14s                                  |
| Graph   Console     Image: Moment   Image: Moment     Element   dev_xmidt_talaria_rehash_keep_device(instance="xmidt-talaria-0.rdk-shared-dev.svc.cluster.local:6204",job="talaria-shared-dev",service="talaria")     dev_xmidt_talaria_rehash_keep_device(instance="xmidt-talaria-1.rdk-shared-dev.svc.cluster.local:6204",job="talaria-shared-dev",service="talaria")     Denable query history                                                                                                    |    | 0<br>0<br>Remove Graph<br>Load time: 344ms                                                     |
| Graph   Console     Image: Console   Image: Console     Image: Console   Image: Console     Element   Image: Console     dev_xmidt_talaria_rehash_keep_device(instance="xmidt-talaria-0.rdk-shared-dev.svc.cluster.local:6204".job="talaria-shared-dev",service="talaria")     dev_xmidt_talaria_rehash_keep_device(instance="xmidt-talaria-1.rdk-shared-dev.svc.cluster.local:6204".job="talaria-shared-dev",service="talaria")     Image: Console   Image: Console     Image: Console   Image: Console     Image: Console                                                                                                    |    | 0<br>0<br>Remove Graph<br>Load time: 344ms<br>Resolution: 14s                                  |
| Graph   Console     Image: Moment   Image: Moment     Element   dev_xmidt_talaria_rehash_keep_device(instance="xmidt-talaria-0.rdk-shared-dev.svc.cluster.local:6204",job="talaria-shared-dev",service="talaria"}     dev_xmidt_talaria_rehash_keep_device(instance="xmidt-talaria-1.rdk-shared-dev.svc.cluster.local:6204",job="talaria-shared-dev",service="talaria"}     D   Enable query history     dev_xmidt_talaria_rehash_timestamp   Image: moment and the start of the start of |    | 0<br>0<br>Remove Graph<br>Load time: 344ms<br>Resolution: 14s                                  |
| Graph   Console     Image: Moment   Image: Moment     Element   dev_xmidt_talaria_rehash_keep_device{instance="xmidt-talaria-0.rdk-shared-dev.svc.cluster.local:6204".job="talaria-shared-dev",service="talaria")     dev_xmidt_talaria_rehash_keep_device{instance="xmidt-talaria-1.rdk-shared-dev.svc.cluster.local:6204".job="talaria-shared-dev",service="talaria")     dev_xmidt_talaria_rehash_keep_device{instance="xmidt-talaria-1.rdk-shared-dev.svc.cluster.local:6204".job="talaria-shared-dev",service="talaria")     Denable query history   dev_xmidt_talaria_rehash_timestamp     Execute   - insert metric at cursor · \$     Graph   Console                                                                                                    |    | 0<br>0<br>Remove Graph<br>Load time: 344ms<br>Resolution: 14s                                  |
| Graph   Console     Image: Moment   Image: Moment     Element   Image: Moment     dev_xmidt_talaria_rehash_keep_device(instance="xmidt-talaria-0.rdk-shared-dev.svc.cluster.local:6204",job="talaria-shared-dev",service="talaria"}     dev_xmidt_talaria_rehash_keep_device(instance="xmidt-talaria-1.rdk-shared-dev.svc.cluster.local:6204",job="talaria-shared-dev",service="talaria"}     Image: Moment   Image: Moment     Image: Moment   Image: Moment     Image: Moment   Image: Moment                                                                                                    |    | 0<br>0<br>Remove Graph<br>Load time: 344ms<br>Resolution: 14s<br>Total time series: 2          |
| Graph   Console     Image: Moment   Image: Moment     Element   Image: Moment     dev_xmidt_talaria_rehash_keep_device(instance="xmidt-talaria-0.rdk-shared-dev.svc.cluster.local:6204",job="talaria-shared-dev",service="talaria")     dev_xmidt_talaria_rehash_keep_device(instance="xmidt-talaria-1.rdk-shared-dev.svc.cluster.local:6204",job="talaria-shared-dev",service="talaria")     Image: Console   Image: Console     Image: Console   Image: Console     Image: Console                                                                                                    |    | 0<br>0<br>Remove Graph<br>Load time: 344ms<br>Resolution: 14s<br>Total time series: 2<br>Value |

4. Starting kratos with 500 instances.

5. Now talaria0 is having 500 WS connections.

| Prometheus Alerts Graph Status - Help                                                                                                    |                                     |
|----------------------------------------------------------------------------------------------------|-------------------------------------|
| D Enable query history                                                                                                    |                                     |
| dev_xmidt_talaria_active_connections                                                                                                    | Load time: 359ms<br>Resolution: 14s |
| Execute - insert metric at cursor - +                                                                                                    | Total time series: :                |
| Graph Console                                                                                                    |                                     |
| Moment                                                                                                    |                                     |
| Element                                                                                                    | Value                               |
| dev_xmidt_talaria_active_connections(instance="xmidt-talaria-0.rdk-shared-dev.svc.cluster.local:6204",job="talaria-shared-dev",server="primary"}                                                             | 500                                 |
| dev_xmidt_talaria_active_connections{instance="xmidt-talaria-1.rdk-shared-dev.svc.cluster.local:6204",job="talaria-shared-dev",server="primary"}                                                             | 1                                   |
| Enable query history                                                                                                    |                                     |
| dev_xmidt_talaria_hardware_model                                                                                                    | Load time: 213ms<br>Resolution: 14s |
| Execute - insert metric at cursor · +                                                                                                    | Total time series:                  |
| Graph Console                                                                                                    |                                     |
| Moment                                                                                                    |                                     |
| Element                                                                                                    | Value                               |
| dev_xmidt_talaria_hardware_model{firmware="mock-rdkb-firmware";instance="xmidt-talaria-1.rdk-shared-dev.svc.cluster.local.6204";job="talaria-shared-dev";model="aker-testing";partnerid="unknown";trust="0"] | 1                                   |
| dev_xmidt_talaria_hardware_model{firmware="unknown",instance="xmidt-talaria-0.rdk-shared-dev.svc.cluster.local:6204",job="talaria-shared-dev",model="unknown",partnerid="unknown",trust="0"}                 | 500                                 |
|                                                                                                    | Remove Grap                         |

## 6. Now adding talaria2 and talaria3

| Prometheus Alerts Graph Status * Help                                                                                                    |                                     |
|----------------------------------------------------------------------------------------------------|-------------------------------------|
| Enable query history                                                                                                    |                                     |
| dev_xmidt_talaria_active_connections                                                                                                    | Load time: 254ms<br>Resolution: 14s |
| Execute - insert metric at cursor · +                                                                                                    | Total time series: 3                |
| Graph Console                                                                                                    |                                     |
| Moment                                                                                                    |                                     |
| Element                                                                                                    | Value                               |
| dev_xmldt_talaria_active_connections(instance="xmidt-talaria-0.rdk-shared-dev.svc.cluster.local:5204",job="talaria-shared-dev",server="primary") | 0                                   |
| dev_xmidt_talaria_active_connections{instance="xmidt-talaria-1.rdk-shared-dev.svc.cluster.local:6204",job="talaria-shared-dev_server="primary"}  | 1                                   |
| dev_xmidt_talaria_active_connections{instance="xmidt-talaria-2.rdk-shared-dev.svc.cluster.local:6204",job="talaria-shared-dev",server="primary"} | 1                                   |
|                                                                                                    | Remove Graph                        |
| Prometheus Alerts Graph Status + Help                                                                                                    |                                     |
| O Enable query history                                                                                                    |                                     |

| dev_xmidt_talaria_active_connections                                                                                                    | Load time: 361ms<br>Resolution: 14s<br>Total time series: 4 |
|----------------------------------------------------------------------------------------------------|-------------------------------------------------------------|
| Execute                                                                                                    |                                                             |
| Graph Console                                                                                                    |                                                             |
| Moment                                                                                                    |                                                             |
| Element                                                                                                    | Value                                                       |
| dev_xmidt_talaria_active_connections(instance="xmidt-talaria-0.rdk-shared-dev.svc.cluster.local:6204",job="talaria-shared-dev",server="primary"} | 0                                                           |
| dev_xmidt_talaria_active_connections(instance="xmidt-talaria-1.rdk-shared-dev.svc.cluster.local:6204",job="talaria-shared-dev",server="primary") | 0                                                           |
| dev_xmidt_talaria_active_connections(instance="xmidt-talaria-2.rdk-shared-dev.svc.cluster.local:6204",job="talaria-shared-dev",server="primary") | 1                                                           |
| dev_xmidt_talaria_active_connections(instance="xmidt-talaria-3.rdk-shared-dev.svc.cluster.local:6204",job="talaria-shared-dev",server="primary") | 0                                                           |
|                                                                                                    | Remove Graph                                                |

- 7. In step 6 we saw all the devices were drained when talaria 2 came online.
- 8. Here are rehash metrics after step 6.

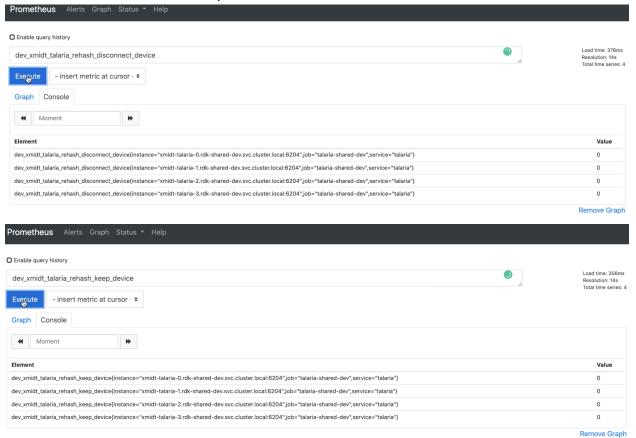

| Prometheus Alerts Graph Status - Help                                                                                                    |                                       |
|----------------------------------------------------------------------------------------------------|---------------------------------------|
| Enable query history                                                                                                    |                                       |
| dev_xmidt_talaria_rehash_timestamp                                                                                                    | Load time: 352ms<br>Resolution: 14s   |
| Execute - insert metric at cursor +                                                                                                    | Total time series: 4                  |
| Graph Console                                                                                                    |                                       |
| Moment                                                                                                    |                                       |
| Element                                                                                                    | Value                                 |
| dev_xmidt_talaria_rehash_timestamp{instance="xmidt-talaria-0.rdk-shared-dev.svc.cluster.local:6204",job="talaria-shared-dev",service="talaria"}         | 1625035297                            |
| dev_xmidt_talaria_rehash_timestamp{instance="xmidt-talaria-1.rdk-shared-dev.svc.cluster.local:6204".job="talaria-shared-dev",service="talaria"}         | 1625035297                            |
| dev_xmldt_talaria_rehash_timestamp{instance="xmldt-talaria-2.rdk-shared-dev.svc.cluster.local:6204",job="talaria-shared-dev",service="talaria"}         | 1625035297                            |
| dev_xmidt_talaria_rehash_timestamp{instance="xmidt-talaria-3.rdk-shared-dev.svc.cluster.local:6204",job="talaria-shared-dev",service="talaria"}         | 1625035297                            |
| Prometheus Alerts Graph Status * Help                                                                                                    | Remove Graph                          |
| Enable query history                                                                                                    |                                       |
| dev_xmidt_talaria_rehash_disconnect_device                                                                                                    | C Load time: 352ms<br>Resolution: 14s |
| Execute - insert metric at cursor · •                                                                                                    | Total time series: 4                  |
| Graph Console                                                                                                    |                                       |
| Moment >>                                                                                                    |                                       |
| Element                                                                                                    | Value                                 |
| dev_xmidt_talaria_rehash_disconnect_device{instance="xmidt-talaria-0.rdk-shared-dev.svc.cluster.local:6204",job="talaria-shared-dev",service="talaria"} | 0                                     |
| dev_xmidt_talaria_rehash_disconnect_device{instance="xmidt-talaria-1.rdk-shared-dev.svc.cluster.local:6204",job="talaria-shared-dev",service="talaria"} | 0                                     |
| dev_xmidt_talaria_rehash_disconnect_device{instance="xmidt-talaria-2.rdk-shared-dev.svc.cluster.local:6204",job="talaria-shared-dev",service="talaria"} | 0                                     |
| dev_xmidt_talaria_rehash_disconnect_device{instance="xmidt-talaria-3.rdk-shared-dev.svc.cluster.local:6204",job="talaria-shared-dev",service="talaria"} | 0                                     |
|                                                                                                    | Remove Graph                          |

Add Graph